Before connecting your CM-4 to a computer or power source, first read the instructions provided in the section "Using the CM-4". The information below will only acquaint you with the parts of your monitor.

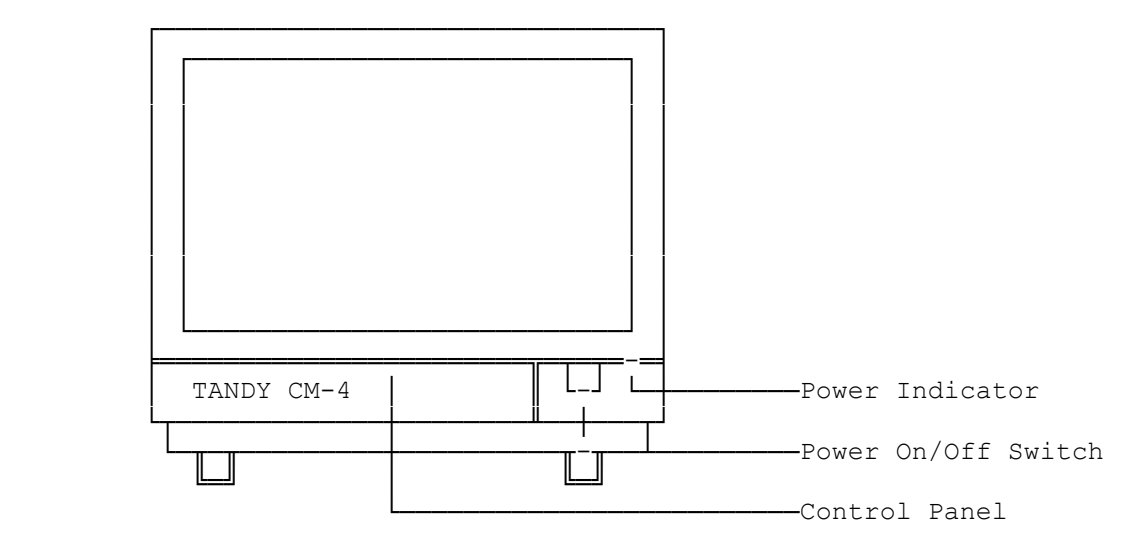

The panel door opens from the left side and swings down to reveal the controls.

(dtc-07/27/93)